# **[#](#page-0-0)**欧姆龙 **HostLink PLC** 驱动 **V1.0** 帮助

## **1**、 设备简介

本驱动构件用于通过 OmronHostLink 网口读写欧姆龙 PLC 设备的各种寄存器的数据。 本驱动构件支持欧姆龙 C、CS/CJ、CP 系列部分型号的 PLC。

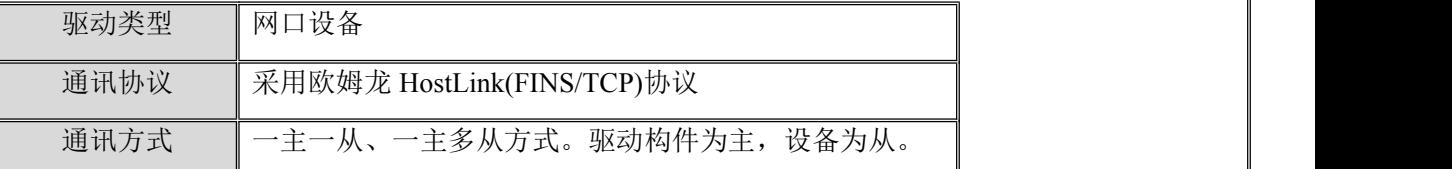

#### **2**、 硬件连接

与设备通讯之前,必须保证通讯连接正确。

通讯连接方式:

<1>采用 RJ-45 网线(直通网线或使用 HUB 交换), 网线接线请参[见附录](#page-2-0) 1;设备通讯 参数

"Omron FINSTCP 网口" 端口参数设置如下:

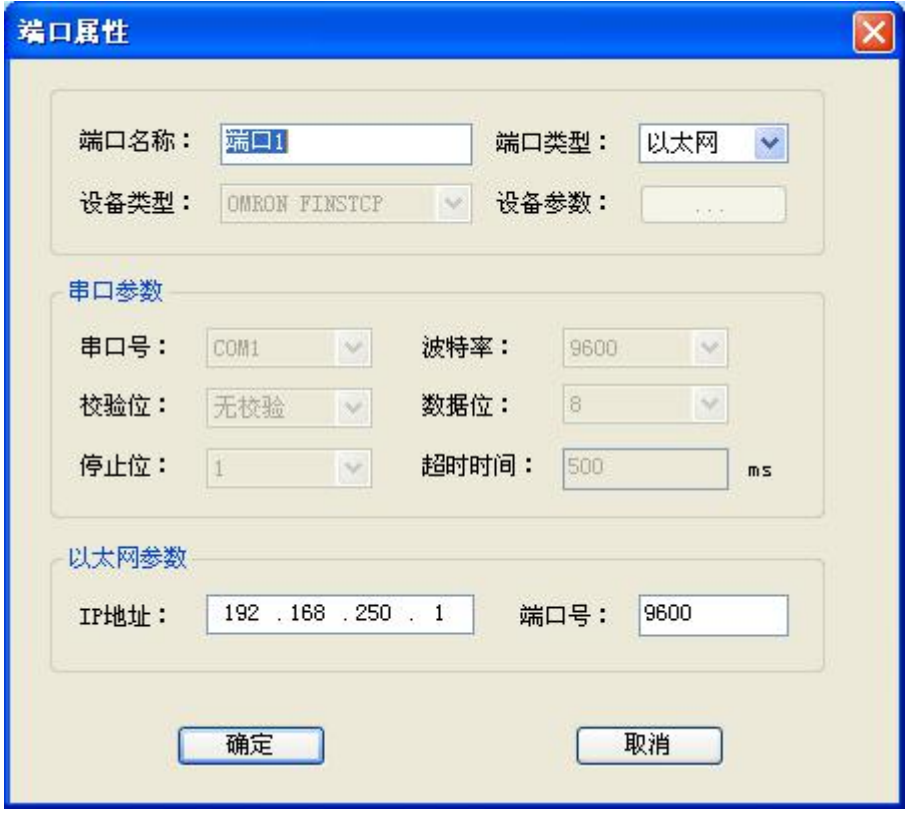

<span id="page-0-0"></span>返回顶部

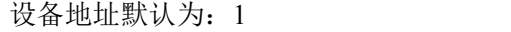

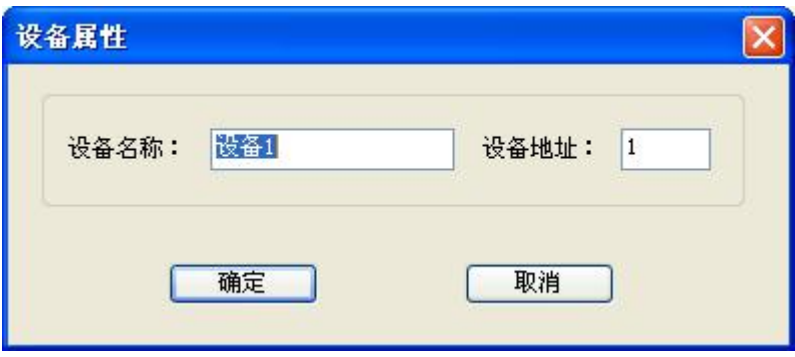

#### **3**、 通道变量属性

本驱动构件可增加通道类型如下:

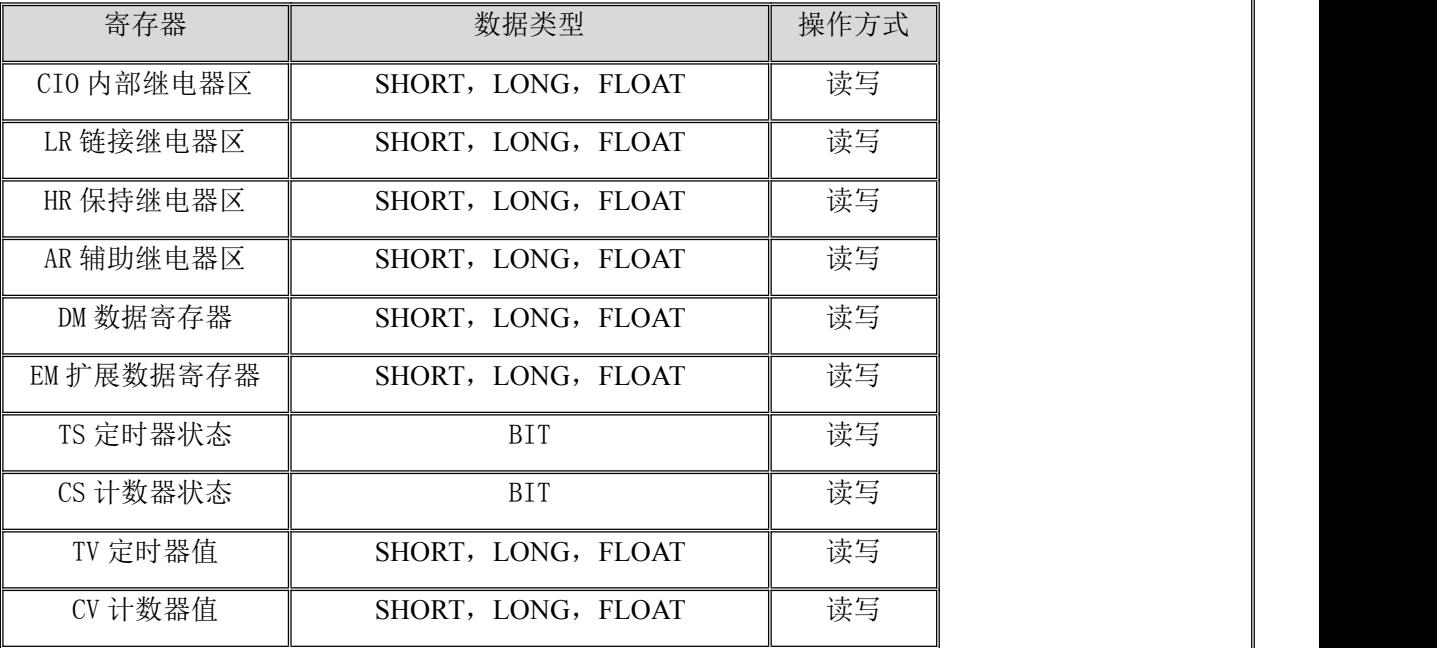

地址范围参见 [附录](#page-2-1) **2**

注意:

1. 部分型号 PLC 的 TC 状态值无法写入,这由 PLC 所决定的,使用时请查看相应 手册。

### **4**、 特殊应用的开发

本设备构件目前只实现部分通讯功能,如需要用作其它用途或本构件不能满足要求时, 可自行进行开发,也可以提出具体的技术要求,由我们亲自为您定制。

附表:

## <span id="page-2-0"></span>附录 **1**

RJ45 直通网线接线图:

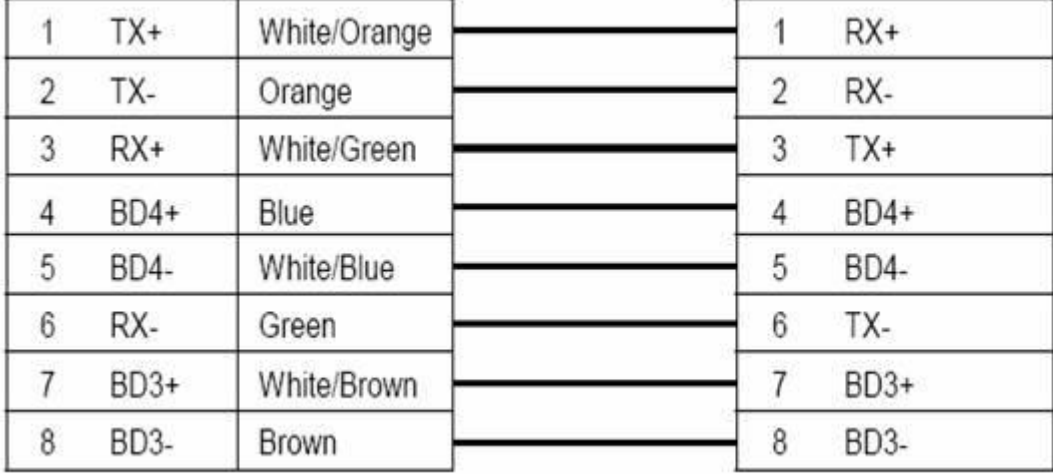

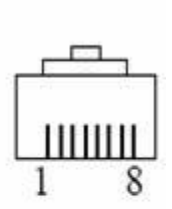

#### <span id="page-2-1"></span>附录 **2**

#### **PLC** 寄存器地址范围表

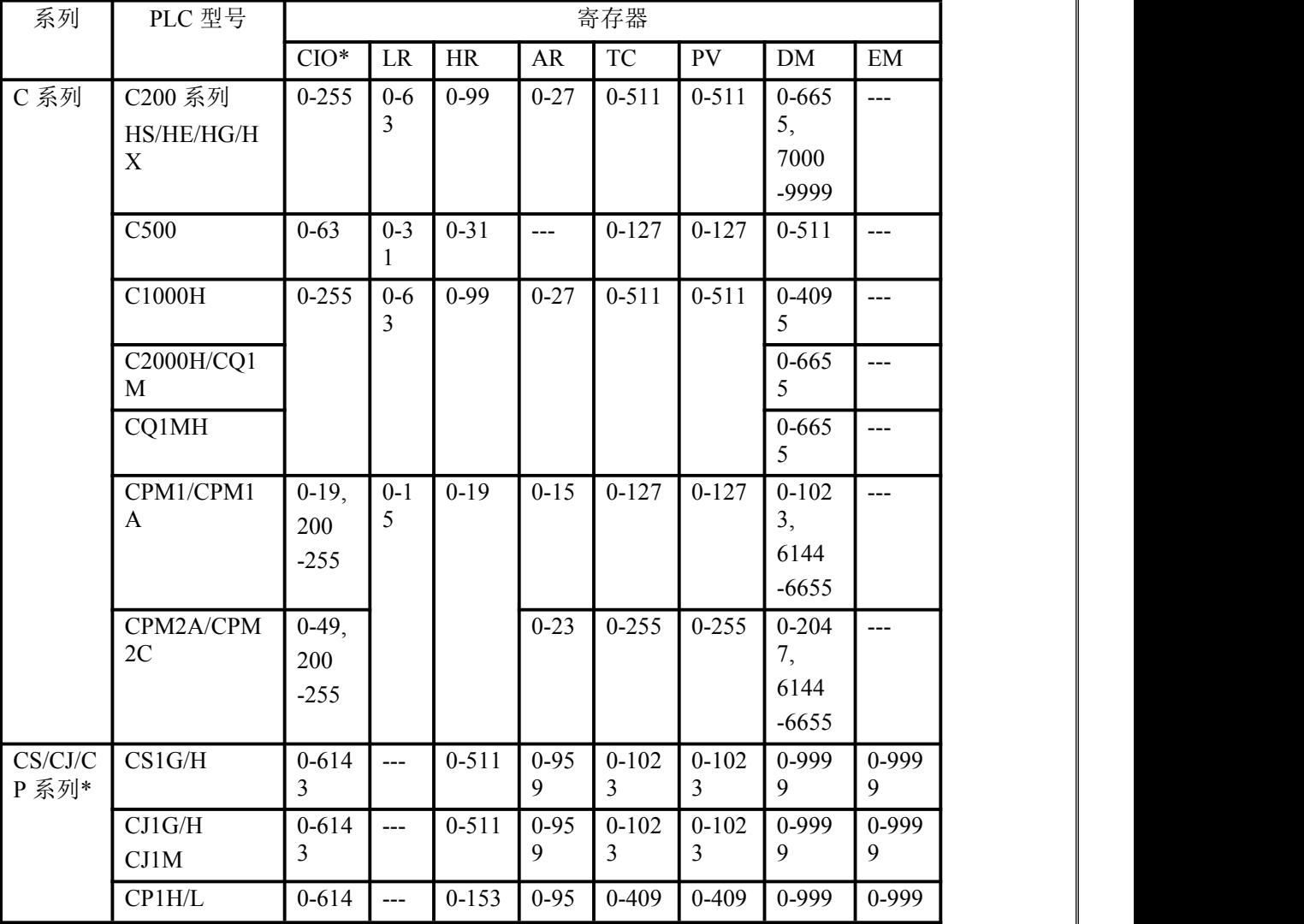

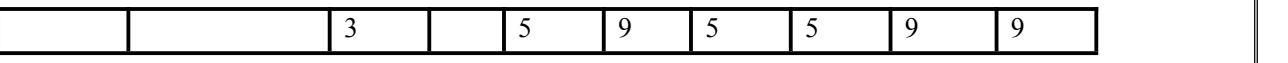

注: カランド アイストランド こうしょう しんこうかい こうしょう こうしょう しょうかい しゅうしょく

1. CIO 寄存器为新型号 PLC 名称,与旧型号 PLC 的 IR/SR 寄存器相对应,具体地 址请参考用户手册。

2. CV 系列中 HR 寄存器包含在 CIO 寄存器中,使用时请参考用户手册。

3. 由于 fins 协议的限制,本驱动不支持 CS/CJ/CP 系列的 WR 寄存器, 故在上表中 未列出。

4. 上表为部分 PLC 地址范围, 仅供参考, 其他型号的地址范围请参考用户手册。

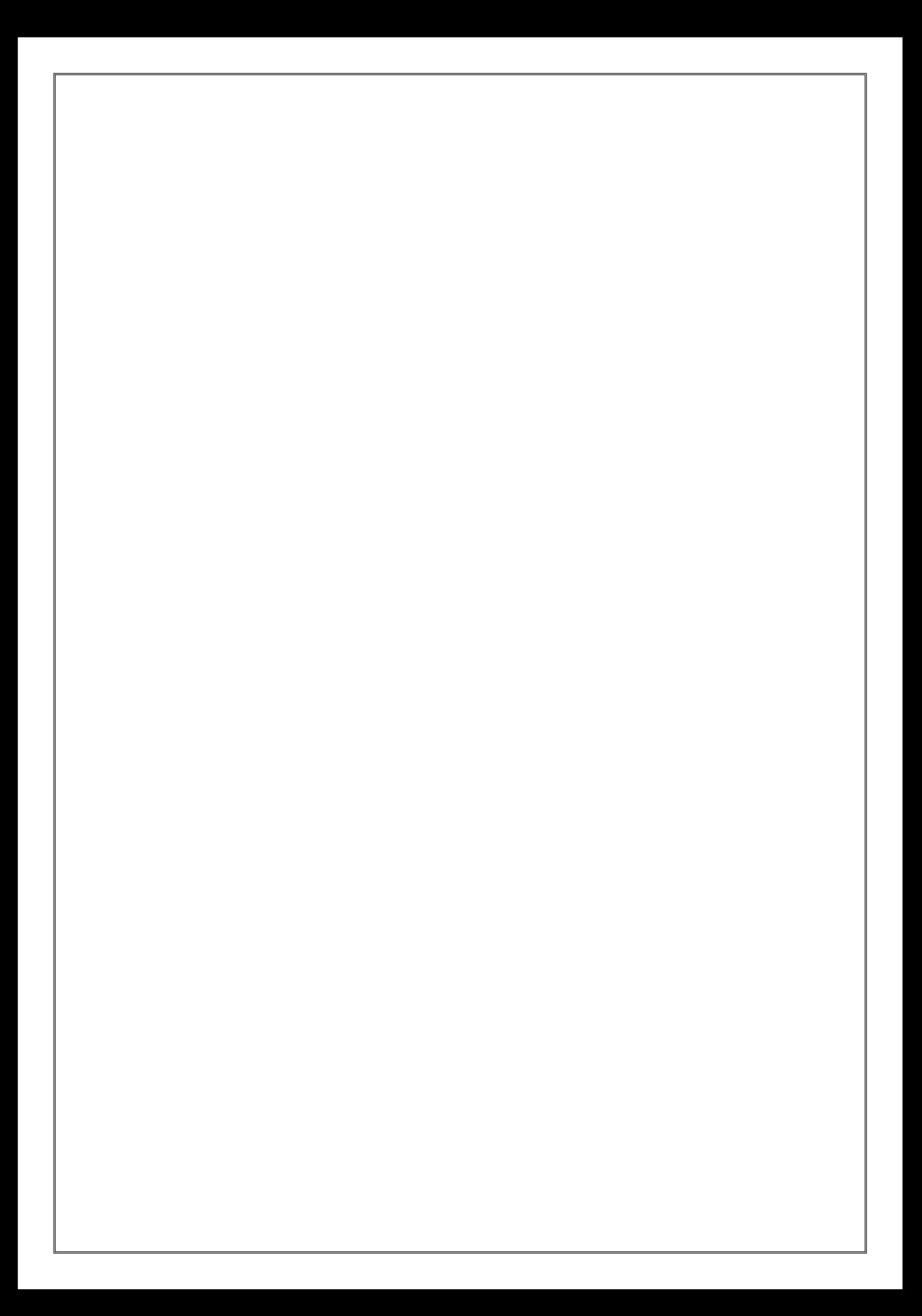